# **HP OFFICEJET PRO 6978 - Instructions**

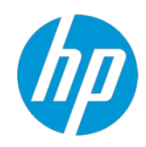

Visit us online. Go to [http://support.hp.com](http://support.hp.com/) to access warranty support including troubleshooting tips, diagnostic tools, software and drivers, product information, and how-to videos. Support options like chat and forums are also accessible from this website.

#### **Terms and Conditions.**

Your replacement product is backed by your original HP warranty. We will continue to offer you a variety of service and support options to meet your needs both during and after your warranty has expired.

## LIMITED WARRANTY ON EXCHANGE SERVICE

### **WHAT IS COVERED**

This replacement is warranted by HP Inc. for the greater of (i) the reminder of the original product warranty period, or (ii) a period of ninety (90) days from the date of replacement.

During this warranty period, HP Inc. will correct any defects in materials or workmanship used in the repair.

This Limited Ninety (90) Day Warranty does not alter the duration of the original product manufacturing warranty which is based upon the purchase date of the original product (refer to your HP Product User's Manual for manufacturing warranty details). During this Limited Warranty period, HP Inc. will, at its option, either repair or replace any product which fails to meet the terms of the original product manufacturing warranty.

HP reuses, refurbishes, or recycles, reducing environmental impacts. At HP, we aspire to create a world without waste. From our supply chain, to our operations, to our technology and service offerings, we are transforming our entire business for a circular, low-carbon economy. We are reinventing how we design, deliver and recover our products to enable our customers to drive growth while shrinking their carbon footprint.

### **WHAT IS NOT COVERED?**

This warranty does not apply if product has been damaged by accident or misuse, or as a result of service or modification by other than an authorized HP Service Center or Dealer. Service charges for these situations are based on time and materials necessary to accomplish the repair. Individual quotation and customer authorization is required prior to performing time and material repairs. No other express warranty is given. Repair or replacement of product is your exclusive remedy.

ANY IMPLIED WARRANTY OF MERCHANTABILITY OR FITNESS OR PURPOSE IS LIMITED TO THE DURATION OF THIS WRITTEN WARRANTY. TO THE EXTENT ALLOWED BY LOCAL LAW, IN NO EVENT SHALL HEWLETT-PACKARD COMPANY BE LIABLE FOR CONSEQUENTIAL DAMAGES.

### **NOTICE TO CALIFORNIA CONSUMER: PLEASE READ THIS IMPORTANT INFORMATION.**

A buyer of this product in California has the right to have this product serviced or repaired during the warranty period. The warranty period will be extended for the number of whole days that the product has been out of the buyer's hands for warranty repairs. If a defect exists within the warranty period, the warranty will not expire until the defect has been fixed. The warranty period will also be extended if the warranty repairs have not been performed due to delays caused by circumstances beyond the control of the buyer, or if the warranty repairs did not remedy the defect and the buyer notify the manufacturer or seller of the failure of the repairs within 60 days after they were completed. If, after a reasonable number of attempts, the defect has not been fixed, the buyer ay return this product for a replacement or a refund subject, in either case, to deduction of a reasonable charge of usage. This time extension does not affect the protections or remedies the buyer has under other laws.

Page **9** of **9**

 $*$  " %# \$1 (

**© Copyright 2017 HP Inc.**